### **TEMA 2.- ANALISIS DEL RIESGO OPERATIVO**

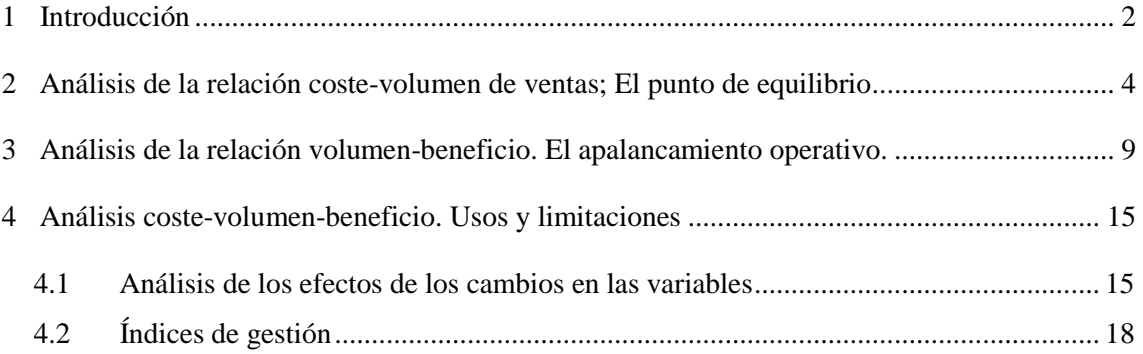

#### <span id="page-1-0"></span>**1 INTRODUCCIÓN**

El objetivo de este capítulo consiste en analizar cómo obtiene una compañía el resultado de su actividad principal, comparando los ingresos por ventas con los diferentes tipos de gastos del ejercicio. En primer lugar, vamos a diferenciar entre gastos fijos y variables, y así poder cuantificar la cifra de ventas que necesita alcanzar la empresa para comenzar a obtener beneficios, y a continuación, vamos a evaluar cómo influye la estructura de costes en la empresa en la obtención de su resultado.

El análisis de este capítulo, a diferencia de los anteriores, tiene una utilidad previsional para los gestores de la empresa, puesto que, ante una estimación de las ventas futuras, les va a permitir decidir cuál va a ser la estructura de costes óptima que les permita maximizar el beneficio. De tal forma que una vez definida la estructura de costes de la empresa y suponiendo que ésta se mantiene constante, si la empresa es capaz de predecir la cifra de ventas del ejercicio siguiente podrá conocer el importe del resultado y así planificar su actividad, o incluso modificar la estructura de costes si fuese necesario para conseguir mejorar su cifra de beneficio.

El primer paso consiste en determinar la estructura de costes de la empresa, y para ello, vamos a clasificar los costes en fijos y variables.

- Costes fijos son aquellos que no se modifican en el ejercicio.
- Costes variables, en cambio, varían con la cifra de ventas, es decir, si las ventas aumentan también lo harán los costes variables, y en caso de una caída en la cifra de ventas, disminuirán.

Una vez establecida la distinción, es necesario realizar algunas matizaciones. En primer lugar, los costes fijos no se mantienen inalterables a lo largo del tiempo sino que lo son para un determinado rango de actividad. Por ejemplo, el gasto por el alquiler de las oficinas en principio se mantendrá constante salvo que decidamos ampliar nuestra actividad y alquilemos una oficina adicional, en cuyo caso el importe de los gastos por arrendamientos se incrementará pero volverá a ser constante hasta que decidamos de nuevo modificar el número de locales arrendados. En segundo lugar, podemos encontrarnos importes en la cuenta de resultados que no podremos clasificar ni como

fijos ni como variables al no estar relacionados con la cifra de ventas, es decir, el que se modifiquen o se mantengan no depende de la variación en ventas. Por ejemplo, los gastos derivados de las diferencias de cambio que afectan a los saldos de efectivo en moneda extranjera se modificarán pero su variación no está relacionada directamente con la cifra de ventas sino que se ve influida por otras variables.

Conocidas las limitaciones con las que nos encontramos al clasificar los gastos en fijos y variables, y con el fin de analizar la actividad principal de la empresa vamos a construir una nueva cuenta de resultados que incluye:

• Ingresos por ventas.

Aunque en el ejercicio existan otros ingresos, nos centramos únicamente en los derivados de su actividad principal, esto es, el importe neto de la cifra de negocios. El objeto de nuestro estudio es predecir la cifra de beneficios considerando únicamente las ventas, es decir cuanto tiene que conseguir vender la empresa para obtener una determinada cifra de beneficios.

Si una empresa tiene dos actividades diferenciadas, deberemos realizar un estudio de las ventas y beneficios de forma separada para cada una de ellas.

• Gastos fijos y variables.

Sólo consideraremos los gastos relacionados directamente con la cifra de ventas, excluyendo aquellos que no tengan una relación directa. Para llevar a cabo esta clasificación es necesario disponer de información acerca de la naturaleza y origen de los gastos reflejados en la Cuenta de Resultados, que muchas veces resultará imposible si actuamos como analistas externos a la empresa. Por ejemplo, no podemos decidir a priori si los gastos financieros son fijos, variables o quedan fuera de nuestro modelo. En determinadas ocasiones pueden venir originados por los préstamos bancarios y constituirán una cantidad fija que habrá que satisfacer periódicamente en cuyo caso los clasificaremos como gastos fijos. En el caso de gastos que surgen por el descuento de efectos, podremos establecer una relación entre éstos y la cifra de ventas y los podremos clasificar como gastos variables. Puede ocurrir que los gastos financieros surjan de una línea de crédito que la empresa utiliza en función de las necesidades de liquidez, y que aunque pudiéramos encontrar cierta relación con las ventas, es una partida que

en este caso depende de más variables por lo que quedaría fuera de nuestra clasificación.

Una vez establecidas las limitaciones de este análisis, podemos presentar la herramienta a utilizar:

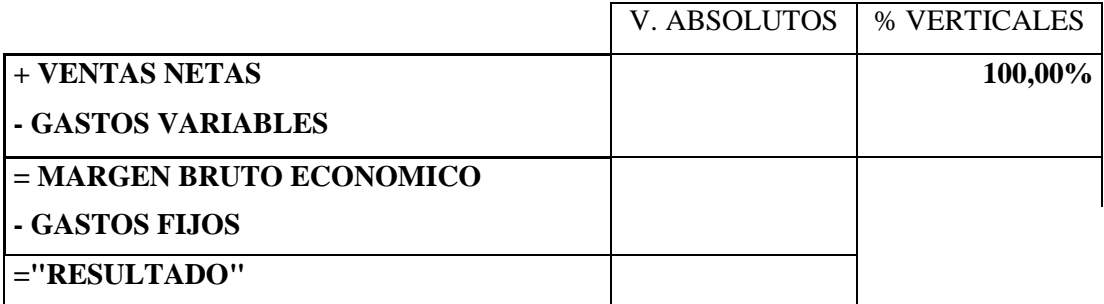

Siendo el Margen Bruto Económico (MBE) el importe resultante de las ventas después de deducir los gastos variables, que se emplea en absorber los gastos fijos, y obtener un beneficio.

Como es lógico, el resultado que obtenemos no puede coincidir con el de la Cuenta de Resultados, puesto que no hemos considerado todos los ingresos sino que únicamente hemos tenido en cuenta el importe neto de la cifra de negocios, y por lo que respecta a los gastos, aquellos que no son fijos ni variables, han quedado excluidos.

# <span id="page-3-0"></span>**2 ANÁLISIS DE LA RELACIÓN COSTE-VOLUMEN DE VENTAS; EL PUNTO DE EQUILIBRIO**

El punto de equilibrio o punto muerto podemos definirlo como el importe de las ventas que consigue cubrir los gastos fijos y variables asociados a ese volumen de ventas y que el resultado sea nulo.

Podemos calcular este importe.

Ventas – Gastos Variables – Gastos fijos  $= 0$ Ventas – (% Gastos variables s/Ventas) - Gastos Fijos = 0 Ventas x  $(1 - %$  Gastos Variables $) =$ Gastos fijos

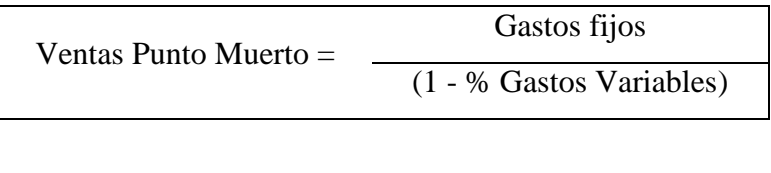

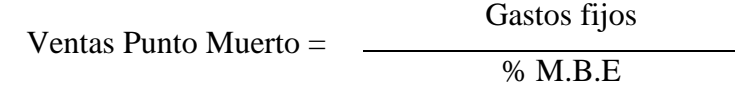

### Ejemplo

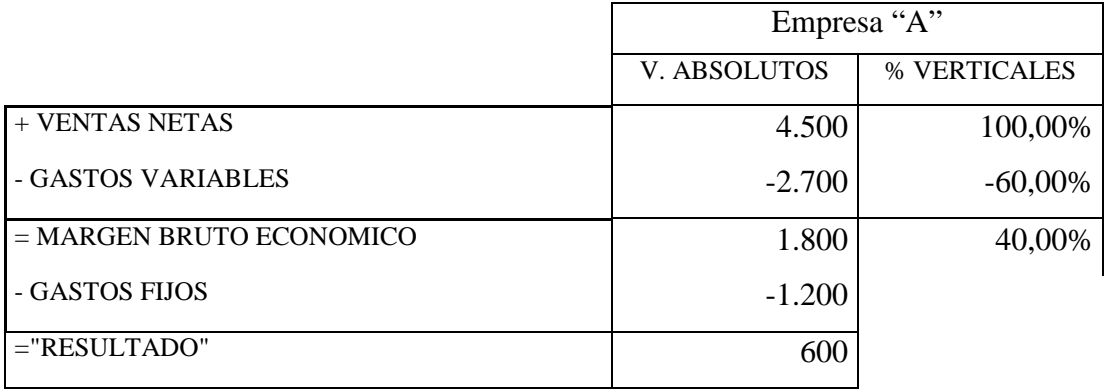

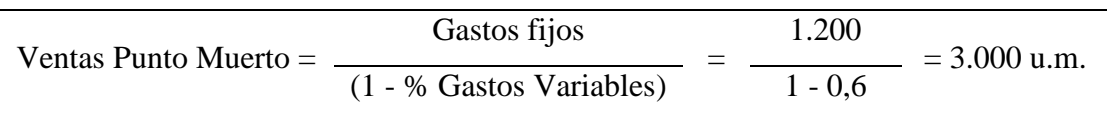

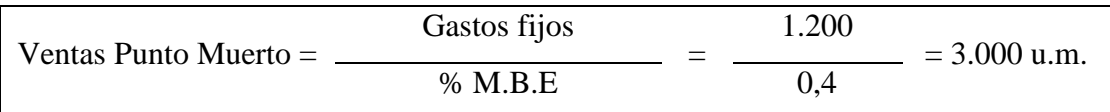

Si el importe de las ventas de la empresa supera 3.000 u.m. habrá cubierto todos sus gastos fijos y variables y conseguirá beneficios, pero si no alcanza esa cifra obtendrá pérdidas.

El valor de las ventas de punto muerto está condicionado por la estructura de costes de la empresa, puesto que dependiendo de cuantos gastos fijos y variables tenga, necesitará conseguir una mayor o menor cifra de ventas para empezar a obtener beneficios.

Vamos a analizar dos empresas con cifras de ventas y beneficios iguales, pero diferentes estructuras de costes, para comparar las diferentes ventas del punto muerto de cada una de ellas.

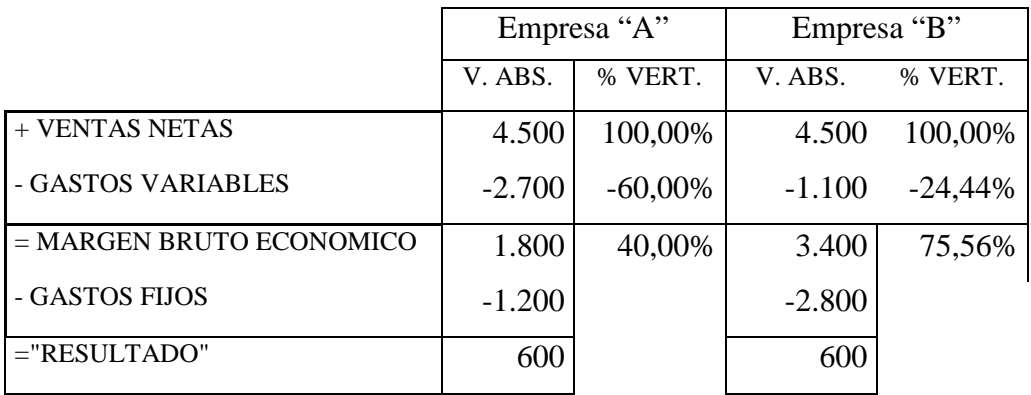

La empresa "A", posee una plantilla cuya remuneración se basa principalmente en comisiones sobre ventas y un pequeño sueldo fijo, y que subcontrata los servicios de transporte de sus productos hasta el punto de venta. En cambio "B" cuenta con una plantilla estable con una remuneración fija mensual y con un número de furgonetas de reparto de su propiedad, en definitiva, en "A" predominan los gastos variables y en "B" los gastos fijos.

Aparentemente la estructura de costes de ambas empresas es indiferente para la consecución de beneficios puesto que ambas consiguen un beneficio de 600 u.m. con una cifra de ventas igual. Sin embargo, si calculamos la cifra de ventas de equilibrio para ambas podemos detectar importantes diferencias.

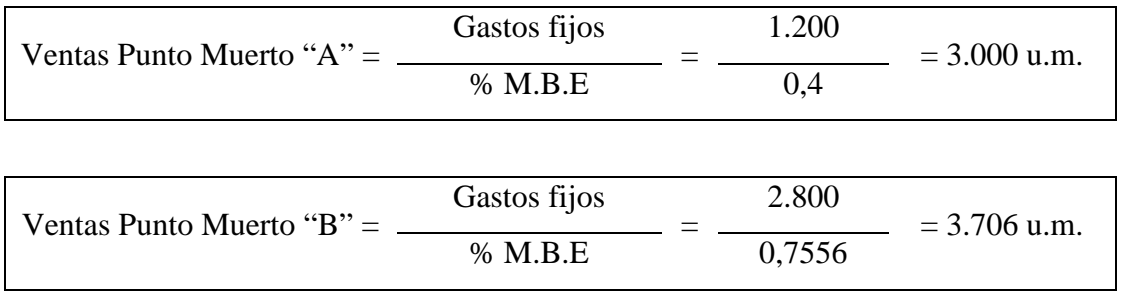

La Empresa "A" en la que predominan las cargas variables necesita conseguir una cifra de ventas inferior a "B" para obtener beneficios. Si la cifra de ventas fuese de 3.500 u.m., "A" conseguiría beneficios y en cambio "B" obtendría pérdidas pues necesita superar la cifra de 3.706 para empezar a alcanzar resultados positivos.

A la vista de los resultados, podemos afirmar, que una empresa con una estructura de costes basada mayoritariamente en gastos variables está asumiendo un menor riesgo que otra con unas fuertes cargas fijas puesto que necesita conseguir una cifra de ventas inferior para obtener beneficios. En épocas de recesión en las que es difícil alcanzar un determinado volumen de ventas, "A" estará en una posición más ventajosa, puesto que empezará a obtener resultados positivos antes que "B".

El motivo de esta diferencia es la diferente estructura de costes. Si imaginamos una empresa en la que no existiesen las cargas fijas, sus ventas del punto de equilibrio serían cero, es decir, si no vendiese nada no tendría que asumir ningún gasto y tendría un resultado nulo, y a medida que sus ventas empezasen a crecer, tendría que cubrir únicamente las cargas variables relacionadas con las ventas. Esta sería la solución menos arriesgada a la hora de plantearnos qué modelo de empresa queremos diseñar.

Entonces, ¿Por qué las empresas apuestan por asumir cargas fijas? Ya hemos visto el riesgo que conllevan siempre que la cifra de ventas conseguida no alcance el punto de equilibrio, sin embargo debemos considerar qué ocurre cuando se superan las ventas del punto muerto y se obtienen beneficios.

Continuando con nuestro ejemplo, vamos a ver qué ocurre en el ejercicio siguiente cuando las ventas de ambas compañías crecen hasta alcanzar 9.00 u.m.

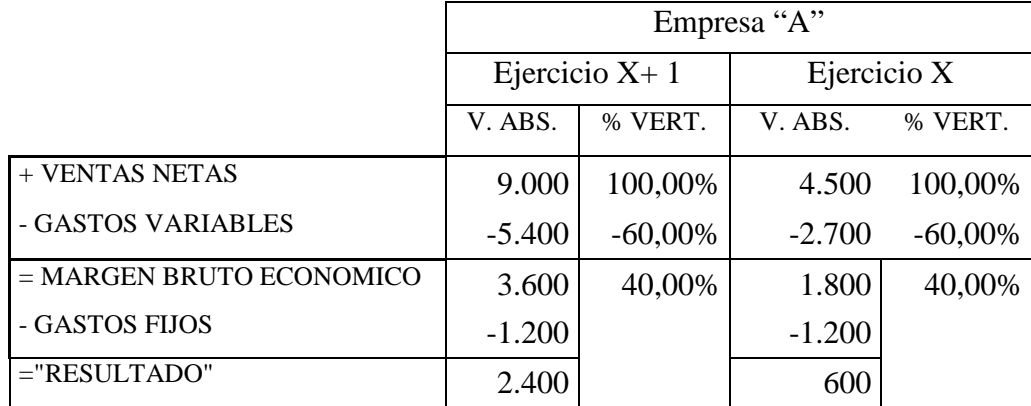

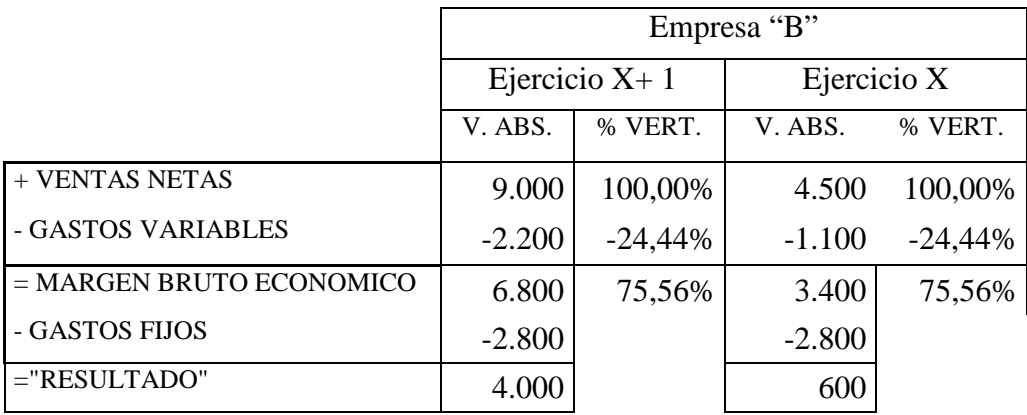

Las ventas han pasado de 4.500 a 9.000 u.m. en ambas empresas, en cambio los resultados ya no coinciden; "A" consigue un beneficio de 2.400 u.m. y "B" de 4.000 u.m.

Gráficamente podemos representar la estructura de costes de ambas compañías.

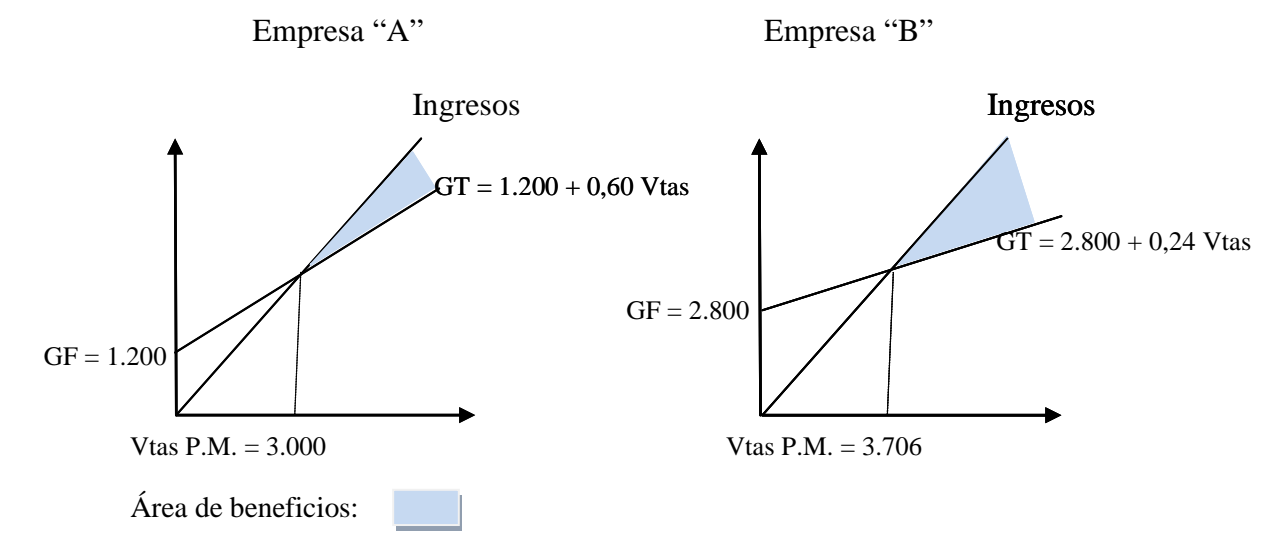

Como se puede apreciar en la gráfica, a la empresa "B" le supone un mayor esfuerzo cubrir todos sus gastos, sin embargo una vez superadas las ventas del punto de equilibrio, su beneficio sufre un crecimiento mayor que el de la empresa "A". Esto es debido a que una vez cubiertos los gastos fijos en el punto muerto, los gastos variables que surjan con los incrementos de las ventas en "B" serán menores a los que tendrá que hacer frente la empresa "A". A su vez, en caso de que las ventas se reduzcan por debajo del punto de equilibrio, las pérdidas en "B" serán superiores puesto que siempre tendrá que absorber unos gastos fijos mayores. Por esta razón, las compañías tienden a reducir sus cargas fijas en épocas de recesión sustituyéndolos por gastos variables.

# <span id="page-8-0"></span>**3 ANÁLISIS DE LA RELACIÓN VOLUMEN-BENEFICIO. EL APALANCAMIENTO OPERATIVO.**

Podemos completar el estudio relacionando las ventas con el resultado para evaluar cómo se modifican cada una de las variables. De forma simplista, podemos concluir que si las ventas se duplican, el resultado tendría que sufrir el mismo incremento, y sin embargo esto no es así. Siguiendo con nuestro ejemplo en ambas compañías las ventas se duplican (▲100%) y en cambio el resultado crece de forma diferente:

- "A"; El Beneficio pasa de 600 u.m. a  $2.400$  u.m. ( $\triangle 300\%$ )
- "B" El beneficio cambia de 600 a 4.000 ( $\triangle$  566,67%)

El motivo que justifica estos resultados es el denominado Apalancamiento operativo que mide cómo se modifica el resultado ante variaciones en las ventas. Su expresión es la siguiente.

$$
A palancamiento Operator = Ao = \frac{\text{A Benedictic}}{\text{Beneficio}}
$$
\n
$$
\text{Ventas}
$$

▲Ventas x Ao = ▲Beneficio Ventas Beneficio

Calculamos el apalancamiento operativo en el ejercicio X para las empresas "A" y "B"

Ao "A" = 
$$
\frac{\text{Beneficio}}{\text{Ventas}} = \frac{(2.400 - 600) = 1.800}{600} = 3
$$

\nVentas  
\nAo "A" = 
$$
\frac{\text{Beneficio}}{\text{Beneficio}} = \frac{(4.000 - 600) = 3.400}{600} = 5,6
$$

\nAs: 
$$
\frac{\text{Beneficio}}{\text{Ventas}} = \frac{(4.000 - 600) = 3.400}{600} = 5,6
$$

\nVentas  
\nVentas  
\nA.500

De esta expresión podemos concluir que el apalancamiento operativo nos sirve para explicar porqué las variaciones sufridas por las ventas no siempre coinciden con las de los beneficios.

Podemos expresar el apalancamiento operativo de una manera más sencilla, para ello descomponemos la variable beneficio:

Beneficio = Ventas – Gastos Variables – Gastos Fijos  $=$  (precio x cantidad ) – (Gastos variables unitarios x cantidad) – Gastos fijos  $= (p \times q) - (GVu \times q) - GF$  $=[q \times (p-GVu)] - GF$  $\triangle$  Beneficio = {[q' x (p-GVu)] – GF} - {[q x (p-GVu)] - GF}  $=(q'$ -q) x (p-GVu)  $=$   $\triangle$  q x (p-GVu)

Apalancamiento Operator

\n
$$
= \frac{\frac{\text{A} Beneficio}}{\text{Ventas}} = \frac{\frac{\text{A} q \times (p-GVu)}{\text{Ventas}}}{[q \times (p-GVu)] - GF}
$$
\n
$$
= \frac{\frac{\text{A} q \times (p-GVu)}{\text{A} q \times p}}{q \times p}
$$
\n
$$
Ao = \frac{\text{A} q \times (p-GVu) \times (q \times p)}{[q \times (p-GVu)] - GF}
$$
\n
$$
Ao = \frac{q \times (p-GVu)}{[q \times (p-GVu)] - GF}
$$
\n
$$
Ao = \frac{\text{Margen Bruto Económico}}{\text{Beneficio}} = \frac{\text{MBE}}{\text{Beneficio}}
$$
\n
$$
Ao = \frac{\text{Beneficio} + \text{Gastos fijos}}{\text{Beneficio}} = 1 + \frac{\text{GF}}{\text{Be}}
$$

Calculamos el apalancamiento operativo para las empresas "A" y "B" en el ejercicio X:

$$
Ao_x "A" = 1 + \frac{GF}{B^o} = 1 + \frac{1.200}{600} = 3
$$

$$
Ao_x "B" = 1 + \frac{GF}{B^o} = 1 + \frac{2.800}{600} = 5,6
$$

A través de esta fórmula podemos comprobar cómo el apalancamiento operativo depende de dos factores.

• Los gastos Fijos.

A medida que aumentan los gastos fijos de la empresa, mayor es el efecto multiplicador del apalancamiento operativo sobre los resultados ante variaciones en las ventas. Esto sucede cuando en la estructura de costes de la empresa predominan las cargas fijas frente a las variables, de tal forma que una vez superadas las ventas del punto de equilibrio y cubiertos los gastos fijos, cuanto menores sean los gastos variables, mayores serán los aumentos del resultado. En el hipotético caso de una empresa sin gastos fijos, el apalancamiento operativo sería igual a 1, es decir, las ventas y los beneficios crecerían en la misma proporción.

En el ejemplo de las dos empresas, "B" posee un apalancamiento mayor en el ejercicio X porque aunque en ese nivel de ventas ambas obtienen el mismo resultado, como ya están cubiertos los gastos fijos y sus gastos variables son proporcionalmente menores a los de "A", a partir de ese nivel de ventas los beneficios de "B" van a crecer en mayor proporción.

• El beneficio.

Decir que el apalancamiento depende del resultado que obtenga la empresa, en realidad significa que cuanto más cerca se encuentren sus ventas de las del punto de equilibrio los efectos sobre los resultados serán más significativos que si se encuentran muy alejadas.

Si las ventas se sitúan en el punto de equilibrio, el resultado que obtiene la empresa es nulo, y en esta circunstancia el apalancamiento toma el valor infinito.

Si calculamos el apalancamiento operativo para el ejercicio $X+1$ , vemos que en ambas compañías su valor ha disminuido puesto que ninguna de ellas ha modificado su estructura de costes y por lo tanto sus gastos fijos se mantienen,

sin embargo, sus beneficios son mayores porque las ventas crecen y se alejan más de las del punto de equilibrio.

So 
$$
x+1
$$
 " $A$ "= 1  $\frac{GF}{B^o_{x+1}}$  = 1 +  $\frac{1.200}{2.400}$  = 1.5

\nSo  $x$  " $A$ "= 1 +  $\frac{GF}{B^o_x}$  = 1 +  $\frac{1.200}{600}$  = 3

\nSo  $x+1$  " $B$ "= 1 +  $\frac{GF}{B^o_{x+1}}$  = 1 +  $\frac{2.800}{4.000}$  = 1.7

$$
\text{Ao}_{\mathbf{x}} \text{ "B"= 1 + } \frac{\text{GF}}{\text{B}^{\circ} \text{ "x}} = 1 + \frac{2.800}{600} = 5,6
$$

Es necesario tener en cuenta que el apalancamiento operativo no sólo tiene un efecto multiplicador sobre el beneficio ante incrementos en la cifra de ventas, sino que cuando las ventas disminuyen y la empresa obtiene pérdidas la disminución del resultado se verá afectada también por el apalancamiento operativo.

▼Ventas x Ao = ▼Beneficio Ventas Beneficio

Como herramienta previsional el apalancamiento operativo es útil a la hora de estimar el resultado futuro. Si en nuestro ejemplo, estimamos que en el ejercicio X+2 las ventas van a alcanzar 15.500 u.m. en ambas empresas y suponiendo que la estructura de costes no se va a ver modificada, podemos calcular el importe del resultado:

| ✓ $A$                              |                            |
|------------------------------------|----------------------------|
| ✓ $A$                              |                            |
| ✓ $X$ A $O_{x+1} =$                | $(15.500 - 9.000) = 6.500$ |
| ✓ $X$ A $O_{x+1} =$                | $(15.500 - 9.000) = 6.500$ |
| ✓ $X$ B $O_{x+1} = 1.083 = 108,33$ |                            |
| ✓ $X$ B $O_{x+1} = 2.400 = 2.600$  |                            |
| Q                                  | Q                          |
| Q                                  | Q                          |
| Q                                  | Q                          |
| Q                                  | Q                          |
| Q                                  | Q                          |
| Q                                  | Q                          |
| Q                                  | Q                          |
| Q                                  | Q                          |
| Q                                  | Q                          |
| Q                                  | Q                          |
| Q                                  | Q                          |
| Q                                  | Q                          |
| Q                                  | Q                          |
| Q                                  | Q                          |
| Q                                  | Q                          |
| Q                                  | Q                          |
| Q                                  | Q                          |
| Q                                  | Q                          |
| Q                                  | Q                          |
| Q                                  | Q                          |
| Q                                  | Q                          |
| Q                                  | Q                          |
| Q                                  | Q                          |
| Q                                  | Q                          |

$$
\frac{\Delta \text{Ventas}}{\text{Ventas}} \times \text{Ao}_{x+1} = \frac{(15.500 - 9.000) = 6.500}{9.000} \times 1,7 = 1,227 = 122,77\%
$$

122,77 % x Beneficio =  $\triangle$  Beneficio 122,77 %  $x$  4.000 = 4.911,11 u.m. Beneficio  $x+2 = 4.000 + 4.911$ , 11 = 8.911, 11 u.m.

 $\epsilon$  $\mathbf{D}$ "

Aunque ambas empresas incrementan sus ventas en la misma proporción, los beneficios no crecen de la misma forma puesto que el apalancamiento de cada una de ellas es diferente. "B" incrementa sus beneficios un 122,77% frente al 108,33 % de "A"

En el caso de la compañía "B" hay que tener en cuenta que no sólo crece en un porcentaje mayor sino que además partía de una cifra de beneficios superior, por lo que el efecto sobre el importe final del resultado es aún mayor.

El valor del apalancamiento operativo por sí sólo no puede ser un criterio válido para elegir entre dos estructuras empresariales diferentes, puesto que nos podemos encontrar con un apalancamiento muy alto que multiplica unos beneficios reducidos, obteniendo un resultado final menor que otra compañía con un apalancamiento inferior que multiplica unos resultados muy cuantiosos.

Este análisis puede resultar muy útil a la hora de tener que decidir entre dos estructuras de costes alternativas dependiendo del nivel esperado de ventas de la empresa. Comparando los gastos totales que se asumen con cada una de las opciones planteadas para un determinado nivel de ingresos por ventas, podemos calcular el resultado que se obtendría y elegir así la opción más ventajosa para la empresa.

Si en nuestro ejemplo suponemos que en vez de dos compañías diferentes, "A" y "B" son dos estructuras de costes entre las que la empresa tiene que tomar una decisión, en primer lugar podíamos representar gráficamente ambas alternativas para poder efectuar mejor la comparación.

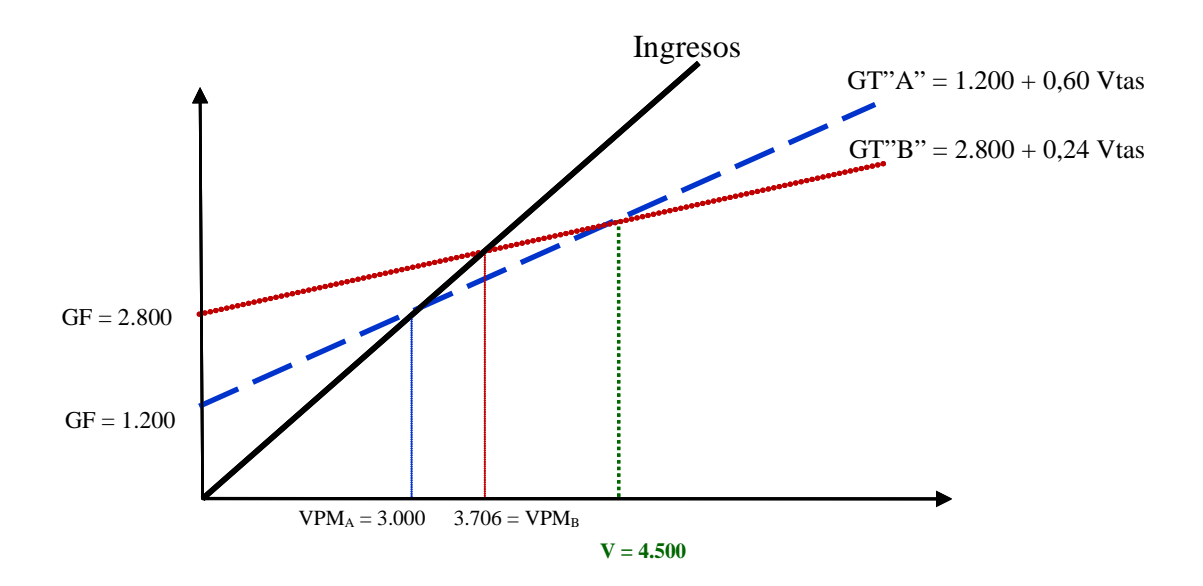

Las posibilidades que se puede encontrar la empresa las podemos agrupar de la siguiente manera:

• Nivel de ventas comprendido entre 0 y 3.000 u.m.

Con ambas estructuras de costes obtendría resultados negativos ya que los ingresos son inferiores a los gastos totales, sin embargo en este tramo de actividad la estructura "A" siempre generaría unos costes totales menores, y sería la que deberíamos elegir puesto que las pérdidas serían inferiores a las obtenidas por la estructura "B".

• Nivel de ventas comprendido entre 3.000 y 3.706 u.m.

A partir de una cifra de ventas por encima de 3.000 u.m., con la estructura de costes "A" se obtendrían beneficios, y en cambio con la "B" hasta no superar la cifra de ventas de 3.706 u.m. seguiría generando pérdidas, por lo que rechazaríamos ésta última.

• Nivel de ventas comprendido entre 3.706 y 4.500 u.m.

Con ambas estructuras de costes obtendría beneficios puesto que los ingresos son mayores a los gastos totales, sin embargo en este tramo de actividad la estructura "A" siempre generaría unos costes totales menores, y sería la que deberíamos elegir ya que los resultados, serían superiores a los obtenidos por la estructura "B".

Con unas ventas de 4.500 u.m. el resultado obtenido por ambas alternativas sería el mismo ya que los gastos totales son iguales. Para poder calcular el punto donde se cortan ambas estructuras, debemos igualar ambas ecuaciones de coste:

$$
GT''A'' = 1.200 + 0,60 \text{ V} \text{tas} = 2.800 + 0,2444 \text{ V} \text{tas} = GT''B''
$$
  
0,60 Vtas - 0,2444 Vtas = 2.800 - 1.200  
0,3555 Vtas = 1.600  
Vtas = 1.600 / 0,36 =  
Ventas = 4.500 u.m.

• Nivel de ventas superior a 4.500 u.m. Sería preferible la estructura "B" puesto que los costes totales que genera son inferiores a los de "A", y los beneficios obtenidos, por tanto, superiores.

Este ejemplo nos sirve para entender porqué las empresas en épocas de crisis, ante una previsible caída en la cifra de ventas deciden sustituir gastos fijos por variables, y así asumir un menor riesgo al intentar alcanzar lo antes posible las ventas del punto de equilibrio. En situaciones opuestas, cuando las estimaciones apuntan hacia un incremento en las ventas, las empresas se animan a llevar a cabo inversiones y en general aumentar las cargas fijas para aprovechar el efecto beneficioso del apalancamiento operativo sobre la cifra de resultados.

#### <span id="page-14-0"></span>**4 ANÁLISIS COSTE-VOLUMEN-BENEFICIO. USOS Y LIMITACIONES**

# <span id="page-14-1"></span>4.1 ANÁLISIS DE LOS EFECTOS DE LOS CAMBIOS EN LAS VARIABLES

En el análisis que relaciona la estructura de costes, el volumen de ventas y el resultado obtenido puede ser de gran utilidad evaluar las consecuencias que pueden tener las posibles modificaciones en diferentes variables, como pueden ser los ingresos por ventas, los gastos fijos y los gastos variables.

• Modificaciones en los ingresos por ventas.

Si se altera el precio de ventas de los productos, la variable ventas del punto muerto se va a ver afectada. Ante una hipotética subida de los precios de venta de los productos, y suponiendo que este hecho no afectase a la cantidad vendida, el volumen de ingresos por ventas de los productos necesario para cubrir todos los costes y generar un beneficio se reduciría porque el margen bruto económico por unidad vendida ahora sería mayor.

 $\blacktriangledown$  Ventas Punto Muerto =  $\frac{\blacktriangleleft}{\blacktriangleleft}$  $\triangle$ % M.B.E

Además el apalancamiento operativo también disminuiría puesto que al obtener un mayor beneficio nos estaríamos alejando cada vez más de las ventas del punto de equilibrio.

$$
\blacktriangledown_{\text{Ao}} = 1 + \frac{\text{GF}}{\blacktriangle \text{B}^{\circ}}
$$

Gráficamente podemos ver el efecto de la modificación:

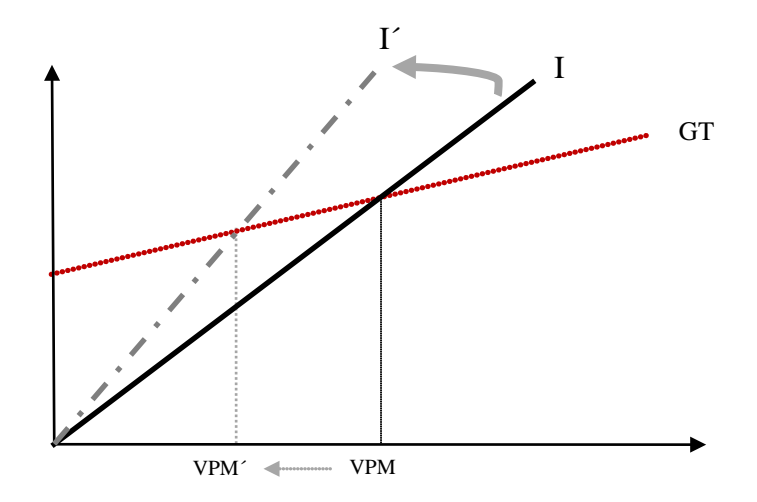

• Modificaciones en los Gastos Fijos.

En el caso de que la empresa decida aumentar los gastos fijos, manteniendo el peso de los gastos variables, las ventas necesarias para cubrir todos los gastos aumentarán.

$$
\triangle
$$
 Ventas Punto Muerto = 
$$
\frac{\triangle
$$
 Gastos fijos  
\n% M.B.E

Además el apalancamiento operativo también crecerá ya que por un lado, la empresa soporta unas mayores cargas fijas, y por otro lado el resultado del ejercicio se verá reducido como consecuencia del incremento de los gastos fijos. En definitiva, para un mismo nivel de ventas, el aumento en las cargas fijas provoca una caída en el resultado de la empresa, o lo que es lo mismo, una menor distancia a las ventas del punto de equilibrio, por lo que el efecto apalancamiento operativo será mayor.

$$
\triangle \text{Ao} = 1 + \frac{\triangle \text{GF}}{\blacktriangledown \text{B}^{\circ}}
$$

Gráficamente podemos ver el efecto de los cambios en la estructura de costes:

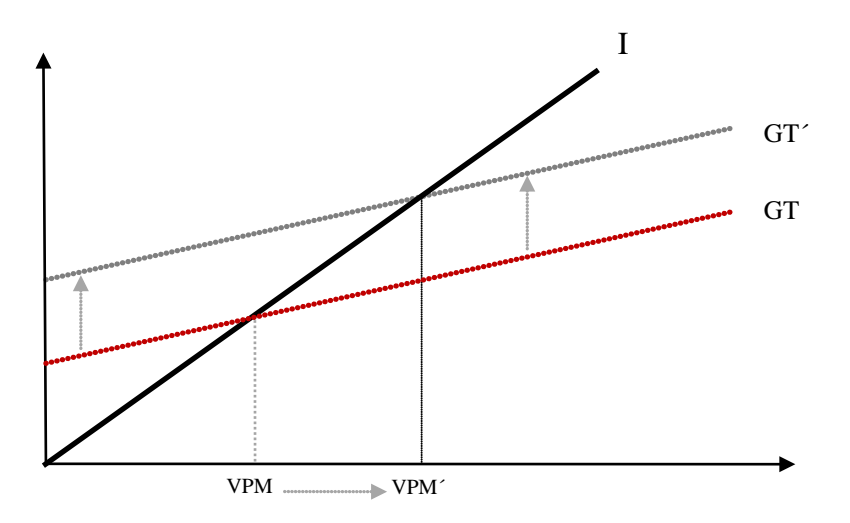

#### • Modificaciones en los Gastos Variables.

En el caso de que la empresa decida aumentar el peso de los gastos variables manteniendo el importe de los gastos fijos, las ventas necesarias para cubrir todos los gastos aumentarán.

$$
\triangle
$$
 Ventas Punto Muerto = 
$$
\frac{\text{= Gastos fijos}}{\blacktriangledown \frac{\%}{\% M.B.E}}
$$

Además el apalancamiento operativo también se incrementará puesto que el resultado del ejercicio será menor como consecuencia del aumento de los gastos variables, y se verá reducida la distancia a las ventas del punto de equilibrio.

$$
\triangle \text{Ao} = 1 + \frac{\text{GF}}{\blacktriangledown \text{B}^{\circ}}
$$

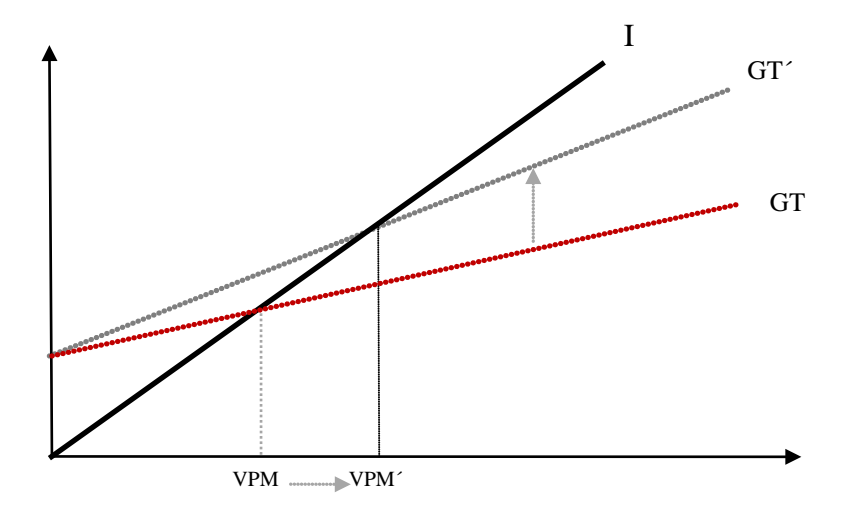

Gráficamente podemos ver el efecto de la modificación:

Como es lógico, la empresa puede llevar a cabo de forma simultánea modificaciones en más de una variable para así poder adecuar su estructura de costes a su cifra estimada de ingresos por ventas y conseguir así un resultado óptimo.

### <span id="page-17-0"></span>4.2 ÍNDICES DE GESTIÓN

Presentamos una serie de ratios que nos permiten cuantificar los efectos de las diferentes decisiones de gestión que puede llevar a cabo en la empresa

a) Índice de margen de seguridad o eficiencia

IMS = Ventas del Margen de seguridad Ventas reales

Ventas del Margen de seguridad = Ventas reales – Ventas del Punto Muerto

Este índice nos muestra en qué porcentaje pueden reducirse las ventas de la empresa sin que ésta llegue a obtener pérdidas.

Ejemplo:

$$
IMS = \frac{6.000 - 4.200}{6.000} = \frac{1.800}{6.000} = 30\%
$$

En este caso, la empresa vende por encima de las ventas del punto de equilibrio, y obtiene beneficios, pero si las ventas cayesen, podrían reducirse hasta en un 30% antes de empezar a obtener pérdidas.

b) Índice de absorción de los gastos

IAG <sup>=</sup> Ventas del Punto Muerto Ventas reales

Este ratio es complementario al anterior, puesto que nos indica el porcentaje que representan las ventas del punto de equilibrio sobre las ventas del ejercicio.

Ejemplo:

$$
IAG = \frac{4.200}{6.000} = 70\%
$$

Las ventas del punto muerto representan un 70% de las ventas del ejercicio, es decir, si hubiese vendido un 70% de lo que ha vendido, habría obtenido un resultado nulo, porque con ese porcentaje cubre todos los gastos pero no genera beneficio. Luego puede reducir sus ventas actuales hasta alcanzar el 70% de lo que vende, es decir, puede reducir sus ventas un 30% sin llegar a tener pérdidas.

c) Índice de seguridad de los gastos fijos

$$
ISGF = \frac{\text{Beneficio}}{\text{Gastos Fijos}}
$$

Con este índice podemos conocer en qué medida podemos incrementar los gastos fijos sin llegar a obtener pérdidas.

Ejemplo:

$$
ISGF = \frac{2.500}{10.000} = 25\%
$$

La empresa puede aumentar sus gastos fijos hasta un 25% sin así obtener pérdidas. Un incremento de un 25% supondría que estos crecerían 2.500 u.m. y entonces el beneficio sería nulo.

d) Índice de seguridad de los gastos variables

$$
ISGF = \frac{\text{Beneficio}}{\text{Gastos Variables}}
$$

Con este índice podemos conocer en qué medida podemos incrementar los gastos variables sin llegar a obtener pérdidas.

Ejemplo:

$$
ISGV = \frac{2.500}{8.000} = 31,25\%
$$

La empresa puede aumentar sus gastos variables hasta un 31,25% sin así obtener pérdidas. Un incremento de un 31,25% supondría que estos crecerían 2.500 u.m. y entonces el beneficio sería nulo.